## **BAB III**

# **METODE PENELITIAN**

#### **A. Jenis dan Pendekatan Penelitian**

# **1. Jenis Penelitian**

Jenis penelitian ini adalah penelitian lapangan, yaitu penelitian dengan terjun langsung kelapangan untuk meneliti pengaruh penggunaan *papercraft* di Madrasah Ibtidaiyah Al-Muhajirin Banjarmasin.

## **2. Pendekatan Penelitian**

Penelitian ini menggunakan pendekatan kuantitatif. Penelitian dengan pendekatan kuantitatif menekankan analisisnya pada data *numerial* (angka) dengan metode statistika. Penelitian kuantitatif yaitu suatu proses menemukan pengetahuan yang menggunakan data angka-angka sebagai alat menemukan keterangan mengenai apa yang kita ketahui.<sup>1</sup>

#### **B. Desain Penelitian**

-

Desain penelitian yang digunakan dalam penelitian ini adalah *Quasi Experimental Design*. Bentuk desain eksperimen ini merupakan pengembangan dari *True Experimental Design*.

Desain ini mempunyai kelompok kontrol, tetapi tidak berfungsi sepenuhnya untuk mengontrol variabel-variabel luar yang mempengaruhi pelaksanaan eksperimen. Pada *Quase Experimntal Design* terbagi dua bentuk

<sup>1</sup>Margono, *Metodologi Penelitian Pendidikan*, (Jakarta: Rineka Cipta, 2003), h. 105.

design quasi eksperimen, yaitu *Time Series Design* dan *Nonequevalent Control Group Design*. 2

Bentuk desain eksperimen yang digunakan dalam penelitian disini adalah *Nonequevalent Control Group Design*. Pada penelitian ini peneliti menggunakan dua kelompok kelas yaitu kelompok kontrol dan eksperimen. Pada kelompok eksperimen akan diberi perlakuan dengan media *papercraft* sedangkan kelompok kontrol digunakan pembelajaran konvensional, yaitu dengan menggunakan media yang biasa seperti dengan gambar.

Penelitian ini terdapat tiga tahap kegiatan yang dilakukan antara lain *pretest*, pembelajaran dan *posttest*. Penelitian ini melibatkan dua kelas yang diteliti tentang kemampuan berpikir kreatif dalam pembelajaran tematik khusnya tema peduli terhadap makhluk hidup, satu kelas sebagai kelas eksperimen dan satu lagi sebagai kelas kontrol.

Kedua kelompok ini diberikan *pretest* terlebih dahulu untuk mengetahui perbedaan kemampuan awal yang dimiliki kedua kelas tersebut. Setelah mendapatkan hasilnya nanti akan diberikan pelajaran yang berbeda, kelas dipilih secara acak, kelompok eksperimen akan diberikan pembelajaran menggunakan media *papercraft* dan kelas kontrol dengan media biasa saja seperti gambar yang ada dibuku mereka. Tahap yang terakhir adalah dengan memberikan *posttest* kepada dua kelompok untuk mengetahui hasil belajar mereka.

Perbedaan rata-rata nilai tes akhir (*posttest*) pada kelas eksperimen dan pada kelas kontrol dibandingkan untuk menentukan apakah terdapat perbedaan

-

<sup>2</sup>Margono, *Metodologi Penelitian Pendidikan*, (Jakarta: Rineka Cipta, 2003), h. 105.

peningkatan hasil belajar yang signifikan antara kedua kelas tersebut. Tabel dibawah ini menggambarkan desain penelitian yang digunakan penulis.

**Kelompok Pretest Perlakuan Post-test** Kelas Kontrol  $T_1$   $T_2$   $T_3$   $T_4$   $T_2$ Kelas Eksperimen  $T_1$  T<sub>1</sub> X<sub>2</sub> T<sub>2</sub>

Tabel 3.1 Desain Penelitian Kelas Kontrol dan Kelas Eksperimen.

Keterangan :

- T<sup>1</sup> <sup>=</sup> Tes awal *(Pretest)* untuk mengetahui hasil kemampuan awal peserta didiknantinya pada kedua kelas tersebut sebelum memakai media.
- T<sup>2</sup> = Tes akhir *(Posttest)* untuk mengukur hasil belajar tema peduli terhadap makhluk hidup di kelas IV sesudah memakai media.
- $X_1$  = Perlakuan dengan menggunakan media gambar.
- X<sup>2</sup> = Perlakuan dengan menggunakan media *papercraft.*

#### **C. Tempat dan Waktu Penelitian**

#### **1. Tempat Penelitian**

Penelitian ini bertempat di Madrasah Ibtidaiyah Al-Muhajirin Banjarmasin. Pemilihan Madrasah ini dikarenakan sekolah ini belum pernah diterapkan penggunaan media *papercraft* pada kelas IV, guru hanya menggunakan media seperti gambar-gambar dan hasil ingatan mereka, serta peserta didik yang berada disana sangatlah aktif dan antusias sekali apabila menggunakan media yang belum pernah mereka lihat dan ini diharapkan jika menggunakan media mereka akan bisa mengekspresikan sikap mereka melalui media ini.

Selain itu pihak Madrasah baik kepala sekolah maupun segenap dewan guru memperbolehkan peneliti untuk melakukan penelitian dengan metode eksperimen di Madrasah ini.

## **2. Waktu Penelitian**

Penelitian ini dilaksanakan pada semester ganjil, pada tanggal 22 Oktober 2018 sampai dengan tanggal 22 Desember 2018.

### **D. Populasi dan Sampel Penelitian**

#### **1. Populasi**

Populasi adalah wilayah generalisasi yang terdiri atas objek dan subjek yang mempunyai kualitas dan karakteristik tertentu yang ditetapkan oleh peneliti untuk dipelajari dan kemudian ditarik simpulannya.<sup>3</sup>Pada penelitian ini adalah peserta didik kelas IV Madrasah Ibtidaiyah Al-Muhajirin Banjarmasin yang berjumlah 30 orang. Yaitu IV A 15 dengan jumlah laki-laki 8 dan perempuan 7 orang, dan IV B dengan jumlah laki-laki 7 dan perempuan 8 orang.

### **2. Sampel**

Sampel merupakan bagian dari populasi. Sampel adalah contoh untuk dihadapi sebagai objek sasaran penelitian yang hasil kesimpulannya dapat mewakili seluruh populasi.<sup>4</sup> Sampelnya berupa peserta didik kelas IV A dan IV B. Karena populasi kurang dari 50, maka seluruh anggota populasi dijadikan sampel atau sering disebut sampel total, artinya seluruh anggota populasi dijadikan objek penelitian.

-

<sup>3</sup> Sugiyono, *Metode Penelitian Pendidikan (Pendekatan Kuantitatif, Kualitatid dan R & D)*, (Bandung : Alfabeta, 2008), h. 61.

<sup>4</sup> *Ibid*., h. 23.

# **E. Variabel Penelitian**

Variabel dalam penelitian yang menjadi variabel bebas adalah penggunaan media *papercraft* sebagai media pembelajaran sedangkan yang menjadi variabel terikat adalah hasil belajar setelah menggunakan media *papercraft* pada pembelajaran tema peduli terhadap makhluk hidup di Madrasah Ibtidaiyah Al-Muhajirin Banjarmasin.

Adapun hubungan antara kedua variabel tersebut dapat dilihat pada skema dibawah ini :

#### **SKEMA**

Variabel bebas Variabel terikat  $X \longrightarrow Y$ 

Keterangan :

- X = Penggunaan media *papercraft* pada pembelajaran tema peduli terhadap makhluk hidup.
- Y = Hasil belajar setelah menggunakan media *papercraft* pada pembelajaran tema peduli terhadap makhluk hidup di Madrasah Ibtidaiyah Al-Muhajirin Banjarmasin di kelas Eksperimen.

## **F. Data dan Sumber Data**

# **1. Data**

- a. Data Pokok
	- 1) Data tentang hasil belajar peserta didik menggunakan media *papercraft*  pada pembelajaran tema peduli terhadap makhluk hidup di kelas IV Madrasah Ibtidaiyah Al-Muhajirin Banjarmasin di kelas eksperimen.
- 2) Data tentang pengaruh penggunaan media *papercraft* terhadap hasil belajar tema peduli terhadap makhluk hidup di kelas IV Madrasah Ibtidaiyah Al-Muhajirin Banjarmasin.
- b. Data Penunjang
	- 1) Sejarah singkat berdirinya Madrasah Ibtidaiyah Al-Muhajirin Banjarmasin.
	- 2) Visi dan Misi Madrasah Ibtidaiyah Al-Muhajirin Banjarmasin.
	- 3) Keadaan sekolah, guru, karyawan, sarana dan prasarana sekolah dan peserta didik Madrasah Ibtidaiyah Al-Muhajirin Banjarmasin.
	- 4) Prestasi-prestasi yang ada di MI Al- Muhajirin Banjarmasin.

#### **2. Sumber data**

- a. Responden, yaitu peserta didik kelas IV yang menjadi subjek penelitian.
- b. Guru kelas IV, yaitu guru mata pelajaran pada tema peduli terhadap makhluk hidup di kelas IV.
- c. Informan, yaitu kepala sekolah, staff tata usaha dan guru serta seluruh pihak yang berkaitan dengan subjek penelitian.
- d. Dokumen, yaitu hasil catatan atau arsip yang memuat data-data atau informasi berupa foto- foto yang mendukung dalam penelitian ini.

## **G. Teknik Pengumpulan Data**

Teknik pengumpulan data yang digunakan dalam penelitian ini berupa:

## **1. Tes**

Tes merupakan serentetan pertanyaan atau latihan serta alat lain yang digunakan untuk mengukur keterampilan, pengetahuan intelegensi, kemampuan atau bakat yang dimiliki oleh individu atau kelompok.<sup>5</sup>

Tes ini digunakan di awal atau disebut (*pretest*) dan juga diakhir (*posttest*). Tes diawal bertujuan untuk mengetahui kelas mana nantinya yang akan diberikan perlakuan menggunakan media tiga dimensi. Soal yang diberikan untuk kedua kelas adalah sama, bentuk tes yang digunakan nantinya akan ada 25 soal. Selanjutnya tes diakhir akan diujikan lagi dengan bentuk dan kualitas soal yang sama namun satu kelas sudah menggunakan eksperimen dan satunya lagi kontrol. Data dari hasil tes inilah yang nantinya akan mempengaruhi pengukuran keberhasilan dan juga untuk menarik kesimpulan pada akhir penelitian.

#### **2. Observasi**

-

Observasi adalah metode atau cara-cara menganalisis dan mengadakan pencatatan secara sistematis mengenai tingkah laku dengan melihat atau mengamati individu atau kelompok aktivitas guru dan peserta didik secara langsung. <sup>6</sup> Dalam hal ini pengamatan langsung terhadap berbagai kejadian atau situasi yang nyata didalam kelas, sehingga setelah ini didapatkan hasil berupa

<sup>5</sup> Suhaimi, Arikunto, *Prosedure Penelitian Suatu Pendekatan Praktik*, (Jakarta: Rineka Cipta, 2010), h. 193.

<sup>6</sup>Anas Sudijono, *Pengantar Evaluasi Pendidikan*, (Jakarta: Raja Grafindo Persada, 2005), h. 76.

gambaran, catatan atau secara utuh peristiwa dalam situasi yang berkaitan dengan penelitian.

## **3. Wawancara**

Wawancara adalah sebuah dialog yang dilakukan oleh pewawancara untuk memperoleh informasi dan responden.<sup>7</sup> Jenis wawancara yang dilakukan oleh peniliti disini adalah wawancara terpimpin, dimana pewawancara telah menyusun pertanyaan yang ingin diajukan yang bertjuan untuk mengiringi penjawab pada informasi-informasi yang diperlukan saja.Upaya ini dilakukan untuk mengetahui informasi yang ingin didapatkan seperti mewawancarai kepala sekolah dan guru kelas.

#### **4. Dokumentasi**

Dokumentasi berasal dari kata dokumen yang berarti barang-barang tertulis, didalam melaksanakan metode dokumentasi, peneliti menyelidik bendabenda tertulis seperti buku-buku, majalah, dokumen, peraturan-peraturan, notulen rapat, catatan harian dan sebagainya.<sup>8</sup> Agar lebih jelas, berikut tabel matriks mengenai data dan sumber data, serta teknik pengumpulan data:

| N <sub>0</sub> | Data                                                                                                    | <b>Sumber</b><br>Data | <b>Teknik</b><br>Pengumpulan<br>Data |
|----------------|----------------------------------------------------------------------------------------------------|-----------------------|--------------------------------------|
|                | Data pokok, terdiri dari:<br>tentang<br>hasil belajar<br>Data<br>a.<br>peserta didik menggunakan<br>media<br>papercraft<br>pada<br>pembelajaran tema<br>peduli<br>terhadap makhluk hidup<br>di | Responden             | Observasi, tes dan<br>dokumentasi.   |

Tabel 3.2 Matriks Perencanaan Data dan Sumber Data.

8 *Ibid.,*h 201.

-

<sup>7</sup> Suhaimi Arikunto, *Prosedure Penelitian Pendekatan Praktik*…, h. 198.

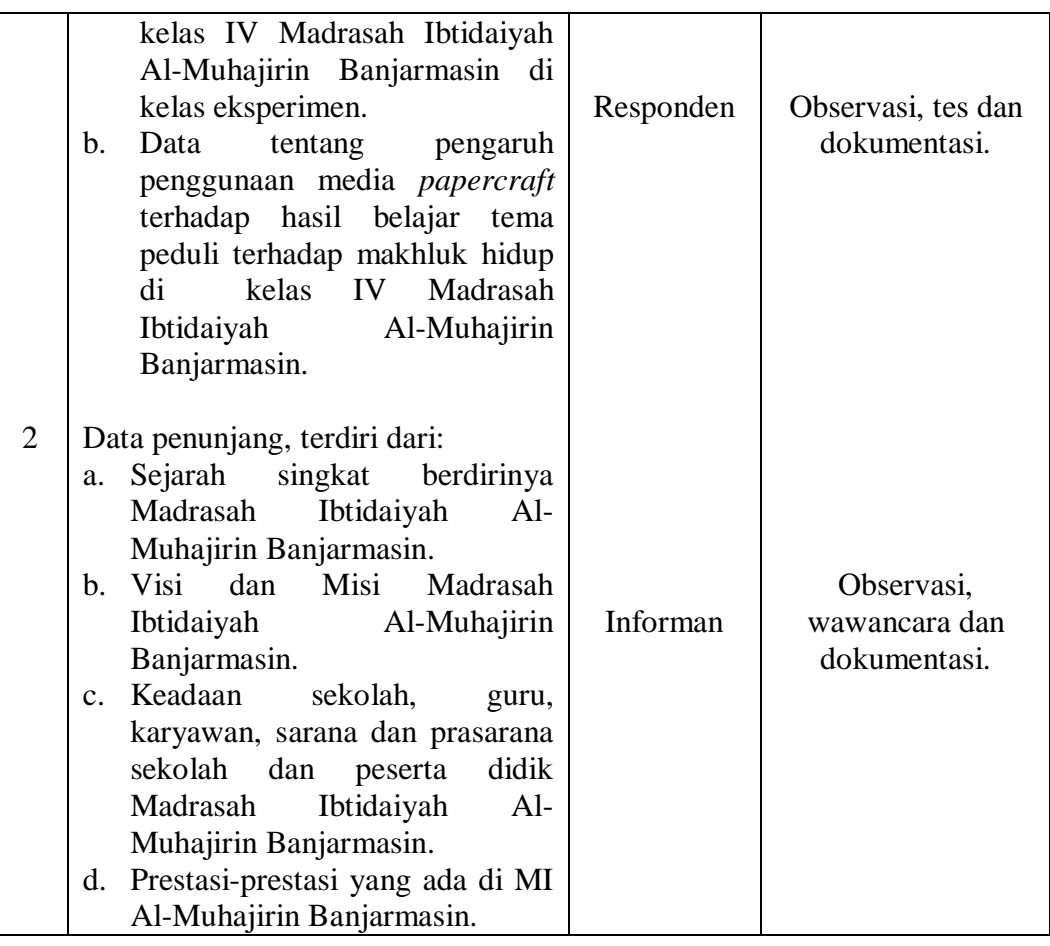

# **H. Instrumen Penelitian**

Untuk mendapatkan data dan informasi yang lengkap maka dibuatlah instrument penelitian yang meliputi intsrumen tes dan nontes. Instrumen yang digunakan dalam penelitian ini adalah sebagai berikut.

## *1. Instrument Test*

Pada penelitian ini tes yang digunakan terbagi menjadi 3 bagian, yaitu:

a. *pretest*, tes yang dilakukan sebelum perlakuan diberikan untuk mengukur kemampuan berfikir kreatif awal peserta didik dan untuk mengetahui perbedaan hasil belajar awal peserta didik, kelas mana yang akan diberikan perlakuan menggunkan kelas kontrol dan eksperimen.

- b. Memberikan pembelajaran pada kedua kelas yaitu kelas eksperimen menggunakan media *papercraft* dan kelas kontrol menggunakan media gambar biasa.
- c. *Posttest*, tes yang dilakukan setelah perlakuan diberikan untuk mengetahui kemampuan berfikir kreatif akhir peserta didik dan mengetahui bagaimana hasil belajar akhir dari penggunaan media *papercraft* yang diberikan pada kelas eksperimen dan juga untuk bahan penelitian yang dicari oleh peneliti.

### *2. Instrumen Non-test*

a. Lembar Observasi

Observasi ini bertujuan untuk memperoleh data tentang proses pembelajaran dengan menggunakan lembar observasi. Observasi ini dilakukan oleh rekan mahasiswa atau guru yang telah memahami pembelajaran tematik sehingga dapat mengamati dengan benar bagaimana kegiatan pembelajaran berlangsung.

b. Wawancara

Wawancara dilakukan untuk mengetahui sikap peserta didik terhadap pembelajaran secara langsung dan pengumpulan data untuk memperoleh keterangan yang belum jelas terungkap bila hanya menggunakan lembar observasi. Wawancara dilakukan pada kepala sekolah dan guru kelas.

#### **I. Desain Pengukuran**

# **1. Hasil belajar**

Hasil belajar peserta didik dapat diukur dengan memberikan 15 butir soal berbentuk pilihan ganda, dan 10 butir soal mencocokan dimana setiap butir soal dikalidengan 4 jadi total skor yang didapatkan ada 100. Bisa dilihat dari tebel dibawah ini:

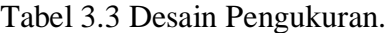

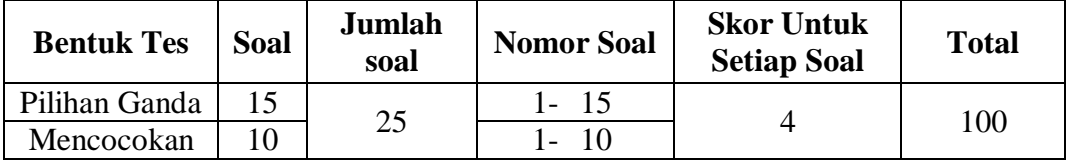

Penilaian hasil belajar dari tes tersebut dapat dihitung dengan menggunakan

rumus berikut:

$$
N = \frac{skor\,perolehan}{skor\, maksimum}x\ 100
$$

Keterangan:

-

 $N = \text{nilai}$  akhir<sup>9</sup>

Setelah didapatkan nilai peserta didik, maka nilai tersebut akan diinterpretasikan dengan kategori sebagai berikut:

**No Nilai Keterangan** 1 2 3 4 5 6 95,00 - 100,00  $80,00 - 5,00$  $65,00 - < 80,00$  $55,00 - 55,00$  $40,00 - 55,00$  $0,00 - < 40,00$ Istimewa Amat baik Baik Cukup Kurang Amat kurang

Tabel 3.4 Kriteria Nilai Peserta Didik:

<sup>9</sup>Kepala Dinas Pendidikan Provinsi Kalimantan Selatan, *Pedoman Penyelenggaran Ujian Sekolah dan ujian Akhir Bagi Sekolah/ Madrasah Tahun 2003/2004 Provinsi Kalimantan Selatan*, (Banjarmasin: Pemerintah Provinsi Kalsel Dinas Pendidikan, 2004), h., 27.

Selanjutnya nilai yang didapat akan diproses dengan uji statistik untuk mengetahui ada tidaknya perbedaan yang signifikan dari hasil belajar dari kedua kelas yang diteliti.

### **J. Uji Validitas Soal**

Sebelum soal diberikan pada kedua kelas terlebih dahulu soal diuji cobakan. Uji coba instrument dilakukan di MI Nurul Islam pada kelas IV dengan jumlah responden 10 orang. Uji coba instrument terdiri dari 40 item pertanyaan.

Agar diperoleh tingkat validitas suatu instrumen, peneliti menggunakan analisis *Pearson Product Moment* dengan rumus sebagai berikut:

$$
r_{xy} = \frac{n(\Sigma XY) - (\Sigma X)(\Sigma Y)}{\sqrt{(n\Sigma X^2 - (\Sigma X)^2) - (N\Sigma Y^2 - (\Sigma Y)^2)}}
$$

Keterangan:

-

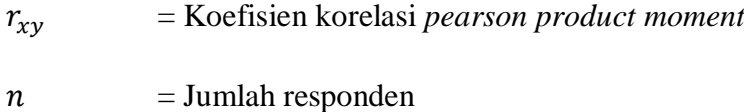

 $\sum X$  = Jumlah skor item soal

 $\sum Y$  = Jumlah skor total

Harga  $r_{xy}$  perhitungan dibandingkan dengan r pada table harga kritik *Pearson Product Moment* dengan taraf signifikansi 5%, jika  $r_{xy} \ge r_{table}$  maka butir soal tersebut valid. Sedangkan, jika  $r_{xy} \leq r_{table}$  dikatakan tidak valid.<sup>10</sup> Banyaknya responden  $n = 10$ , sehingga harga  $r_{table} = 0.632$ .

<sup>10</sup>Suharsimi Arikunto, *Dasar-Dasar Evaluasi Pendidikan*, (Jakarta: Bumi Aksara, 2005), h.72.

Menentukan valid tidaknya setiap item pertanyaan, peneliti menggunakan analisis *Pearson Product Moment* dengan bantuan *SPSS version* 15 *for windows.*  Sehingga diperoleh kesimpulan sebagai berikut.

| racero.com/ $\mathbf{r}$ vandras boar res.<br>No. Item | $r_{xy}$ | $>$ / $<$                                | $r_{tablel}$ | Keterangan         |
|--------------------------------------------------------|----------|------------------------------------------|--------------|--------------------|
| Pilihan Ganda 1                                        | 0,74326  | >                                        |              | Valid              |
| Pilihan Ganda 2                                        | 0,70364  | >                                        |              | Valid              |
| Pilihan Ganda 3                                        | 0,70364  | >                                        |              | Valid              |
| Pilihan Ganda 4                                        | 0,69875  | >                                        |              | Valid              |
| Pilihan Ganda 5                                        | 0,721    | $\geq$                                   |              | Valid              |
| Pilihan Ganda 6                                        | 0,74326  | $\geq$                                   |              | Valid              |
| Pilihan Ganda 7                                        | 0,67815  | >                                        |              | Valid              |
| Pilihan Ganda 8                                        | 0,721    | >                                        |              | Valid              |
| Pilihan Ganda 9                                        | 0,72914  | $\rm{>}$                                 |              | Valid              |
| Pilihan Ganda 10                                       | 0,70364  | $\geq$                                   |              | Valid              |
| Pilihan Ganda 11                                       | 0,74326  | $\label{eq:1} \begin{split} \end{split}$ | 0,632        | Valid              |
| Pilihan Ganda 12                                       | 0,72914  | >                                        |              | Valid              |
| Pilihan Ganda 13                                       | 0,721    | $\rm{>}$                                 |              | Valid              |
| Pilihan Ganda 14                                       | 0,92128  | >                                        |              | Valid              |
| Pilihan Ganda 15                                       | 0,16826  | $\,<$                                    |              | Tidak Valid        |
| Pilihan Ganda 16                                       | 0,20918  | $\,<$                                    |              | <b>Tidak Valid</b> |
| Pilihan Ganda 17                                       | 0,16826  | $\,<$                                    |              | <b>Tidak Valid</b> |
| Pilihan Ganda 18                                       | 0,92128  | $\geq$                                   |              | Valid              |
| Pilihan Ganda 19                                       | 0,49969  | $\,<$                                    |              | <b>Tidak Valid</b> |
| Pilihan Ganda 20                                       | 0,46909  | $<\,$                                    |              | Tidak Valid        |
| Mencocokkan 1                                          | 0,67815  | $\label{eq:1} \begin{split} \end{split}$ |              | Valid              |
| Mencocokkan 2                                          | 0,47622  | $\lt$                                    |              | Tidak Valid        |
| Mencocokkan 3                                          | 0,7534   | >                                        |              | Valid              |
| Mencocokkan 4                                          | 0,69109  | $\geq$                                   |              | Valid              |
| Mencocokkan 5                                          | 0,74326  | $\label{eq:1} \quad$                     |              | Valid              |
| Mencocokkan 6                                          | 0,5662   | $\,<\,$                                  |              | <b>Tidak Valid</b> |
| Mencocokkan 7                                          | 0,69875  | $\,>$                                    |              | Valid              |
| Mencocokkan 8                                          | 0,47622  | $\,<\,$                                  |              | <b>Tidak Valid</b> |
| Mencocokkan 9                                          | 0,74326  | >                                        |              | Valid              |
| Mencocokkan 10                                         | 0,92128  | $\geq$                                   |              | Valid              |
| Mencocokkan 11                                         | 0,4351   | $\,<\,$                                  |              | <b>Tidak Valid</b> |
| Mencocokkan 12                                         | 0,45397  | $\,<$                                    |              | <b>Tidak Valid</b> |
| Mencocokkan 13                                         | 0,70364  | >                                        |              | Valid              |
| Mencocokkan 14                                         | 0,74326  | $\, >$                                   |              | Valid              |
| Mencocokkan 15                                         | 0,70364  | $\,>$                                    |              | Valid              |
| Mencocokkan 16                                         | 0,4351   | $\,<\,$                                  |              | <b>Tidak Valid</b> |
| Mencocokkan 17                                         | 0,49969  | $<\,$                                    |              | <b>Tidak Valid</b> |

Tabel 3.5 Uji Validitas Soal Tes.

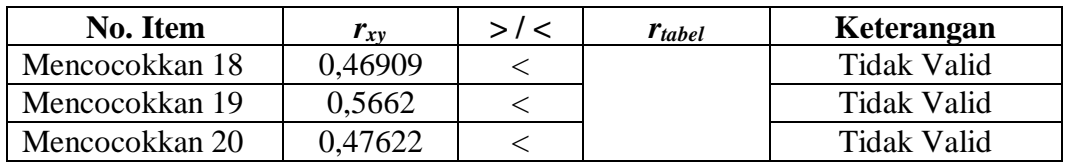

Berdasarkan hasil perhitungan diatas, dari 40 item pertanyaan yang diuji coba terdapat 25 item pertanyaan yang valid dan 15 item pertanyaan yang tidak valid. Setelah dilakukan uji validitas, langkah selanjutnya adalah melakukan perhitungan reliabilitas instrument menggunakan teknik *Alpha Cronbach* dengan rumus sebagai berikut:

$$
r_i = \frac{k}{k-1} \times \left\{ 1 - \frac{\sum s_i^2}{s_t^2} \right\}
$$

Keterangan:

-

 $K = Mean$  kuadrat antara subyek

 $\sum s_i^2$  = Mean kuadrat kesalahan

 $S_t^2$  $=$  Varians total $11$ 

Hasil dari  $r_i$  dikonsultasikan dengan nilai Tabel r *product moment* dengan  $dk = N - 1 = 10 - 1 = 9$ , signifikansi 5% maka diperoleh r<sub>tabel</sub> = 0,666. Jika $r_i > r_{\text{table}}$ maka reliabel, sebaliknya jika $r_i < r_{\text{table}}$  maka tidak reliabel.<sup>12</sup>

Seperti halnya menentukan valid tidaknya setiap item pertanyaan, peneliti juga menggunakan bantuan *SPSS version 15.0 for windows* untuk mengetahui reliabel tidaknya instrumen yang digunakan, maka hasil perhitungannya sebagai berikut :

<sup>11</sup>Sugiyono, *Statistika untuk Penelitian,* (Bandung: Alfabeta, 2015), h.365.

<sup>12</sup>Riduwan, *Belajar Mudah Penelitian untuk Guru-Karyawan dan Peneliti Pemula…,*  h.118.

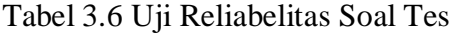

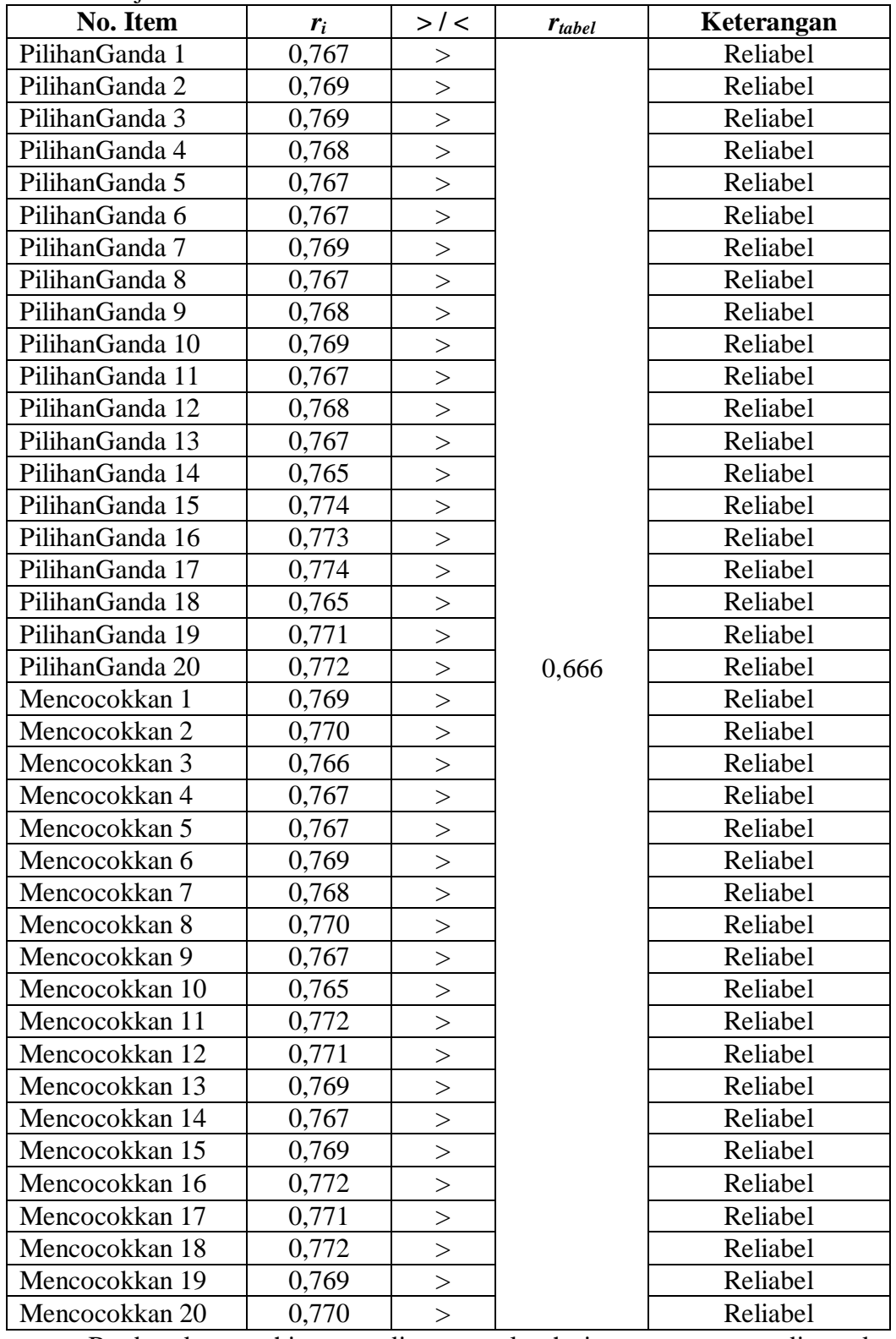

Berdasarkan perhitungan di atas, seluruh item pertanyaan dinyatakan

reliabel.

# **K. Teknik Analisis Data**

Teknik analisis data merupakan langkah yang penting dalam penelitian, karena analisis data tersebut digunakan untuk menjawab permasalahan yang ada setelah dikaji dan diperlukan untuk mengetahui tingkat keberhasilan pelaksanaan penelitian.

Statistika analisis yang digunakan adalah uji beda yaitu uji t atau uji Mam-Whitnney ( uji U ). sebelum mengadakan uji tersebut terlebih dahulu dilakukan perhitungan statistika yang meliputi rata-rata dan standar deviasi. Uji t dilakukan apabila data distribusi normal dan homogen, sedangkan uji Mam-Whitney (uji U ) digunakan jika data tidak berdistribusi normal. Analisis data dilakukan melalui tahap-tahap sebagai berikut:

# **1. Rata-rata**

Kualifikasi hasil belajar yang diperoleh peserta didik dapat diketahui ratarata dirumuskan dengan:

$$
\bar{X} = \frac{\sum f \cdot x_i}{n}
$$

Keterangan:

-

$$
\bar{X} = mean
$$

 $f =$  Frekuensi tiap kelas interval

 $x_i$  = rata-rata tiap kelas

 $n =$  banyak data  $\rightarrow$   $n = \sum f$ .<sup>13</sup>

<sup>13</sup>Mahdiyah, *Statistik Pendidikan*, (Bandung: Remaja Rosdakarya, 2014), Cet. Ke-1, h. 47.

### **2. Standar Deviasi**

Standar deviasi merupakan nilai akar dari varian atau simpangan baku. Rumus standar deviasi, data distribusi frekuensi:

$$
Sd = \sqrt{v} = \sqrt{\frac{\sum f(x_i - \bar{X})^2}{n - 1}}
$$

Keterangan:

 $Sd$  = nilai standar deviasi data

$$
v = \text{varians}
$$

- $\bar{X}$  = nilai rata-rata *(mean)*
- $f =$  Frekuensi tiap kelas interval
- $x_i$  = rata-rata tiap kelas
- $n =$ banyak data →  $n = \sum f$ .

#### **3. Uji Normalitas**

Pada data kuantitatif, agar dapat dilakukan uji statistik parametric dipersyaratkan berdistribusi normal. Pembuktian data berdistribusi normal tersebut perlu dilakukan uji normalitas terhadap data. Uji normalitas dilakukan dengan menggunakan uji *Liliefors*. Adapun langkah-langkah pengujian dengan menggunakan uji *Liliefors*, yaitu:

- a. Urutkan nilai  $x_i$  diurutkan dari nilai terkecil sampai nilai terbesar.
- b. Pengamatan 3 dijadikan bilangan baku 3 dengan menggunakan rumus  $z_i = \frac{x_i - \bar{X}}{a}$  $\frac{-x}{s}$  ( $\bar{x}$ dan s masing-masing merupakan rata-rata dan simpangan baku sampel).
- c. Dari tiap nilai baku tersebut dapat dicari nilai kritis  $z(z_{table})$  dengan menggunakan daftar distribusi normal baku, kemudian dihitung peluang  $F(z_i) = P(z \geq z_i)$  dengan ketentuan apabila  $z_i$  negatif, maka  $F(z_i)$  $0.5 + z_{table}.$
- d. Selanjutnya dihitung proporsi 3 yang lebih kecil atau sama dengan  $z_i$ . Jika proporsi ini dinyatakan oleh  $S(z_i)$ , maka

$$
S(z_i) = \frac{banyaknya z_1, z_2, z_3, ..., z_n yang \le z_i}{n}
$$

- e. Hitung selisih  $F(z_i) S(z_i)$  kemudian tentukan harga mutlaknya.
- f. Ambil harga yang paling besar diantara harga-harga mutlak selisih tersebut, harga ini disebut sebagai  $L_{hitung}$ . Dalam pengambilan keputusan, bandingkan  $L_{hitung}$  dengan  $L_{table}$  dengan menggunakan tabel nilai kritis uji *Liliifeors* dengan taraf nyata  $\alpha = 5\%$ . Jika  $L_{hitung} \leq L_{tablel}$  maka sampel berdistribusi normal, sebaliknya jika  $L_{hitung} > L_{tablel}$  maka sampel tidak berdistribusi normal.

### **4. Uji Homogenitas**

Setelah data berdistribusi normal, selanjutnya dilakukan uji homogenitas. Uji homogenitas dilakukan untuk mengetahui apakah kedua data itu homogen atau tidak. Menurut Sugiyono, pengujian homogenitas varians digunakan uji F dengan rumus berikut:

$$
F = \frac{Varians \ terebsar}{Varians \ terekel}
$$

Untuk pengambilan keputusan, harga  $F_{hitung}$  dibandingkan dengan  $F_{tablel}$ dengan df pembilang =  $(n-1)$  dan df penyebut =  $(n-1)$  serta taraf signifikansinya adalah 5%. Jika  $F_{hitung} \leq F_{tablel}$ , maka varians homogen, sebaliknya jika  $F_{hitung} > F_{tablel}$  maka varians tidak homogen.

# **5. Uji t**

Terdapat dua rumus uji t yang dapat digunakan untuk menguji hipotesis komparatif dua sampel independen.

1. Rumus *Separated Varians*

$$
t = \frac{\bar{X}_1 - \bar{X}_2}{\sqrt{\frac{S_1^2}{n_1} + \frac{S_2^2}{n_2}}} t = \frac{\bar{X}_1 - \bar{X}_2}{\sqrt{\frac{S_1^2}{n_1} + \frac{S_2^2}{n_2}}}
$$

2. Rumus *Polled Varians*

$$
t = \frac{\bar{X}_1 - \bar{X}_2}{\sqrt{\frac{(n_1 - 1)S_1^2 + (n_2 - 1)S_2^2}{n_1 + n_2 - 2} \left(\frac{1}{n_1}\right) \left(\frac{1}{n_2}\right)}}
$$

Keterangan:

$$
\overline{X}_1 = \text{rata-rata sampel 1} \qquad S_2^2 = \text{varians sampel 2}
$$

$$
\bar{X}_2 = \text{rata-rata sampel 2} \qquad \qquad n_1 = \text{jumlah sampel 1}
$$

$$
S_1^2
$$
 = variants sample 1  $n_2$  = jumlahsample1 2

Petunjuk untuk memilih rumus uji t, yaitu:

a) Jika  $n_1 \neq n_2$  dan varians homogen, digunakan rumus *polled varians*, dengan =  $n_1 + n_2 - 2$ .

b) Jika  $n_1 \neq n_2$  dan tidak homogen, digunakan rumus *separated varians*, harga t sebagai pengganti  $t_{tablel}$  dihitung selisih dari harga  $t_{tablel}$ , dengan  $db = (n_1 - 1)$  dan  $db = (n_2 - 1)$  dibagi dua, kemudian ditambah dengan harga  $t$  yang terkait.<sup>14</sup>

#### **6. Uji Mann-Whitney (Uji U)**

Jika data yang dianalisis tidak berdistribusi normal, maka digunakan uji mann-writney atau disebut juga uji U. Uji U berfungsi sebagai alternative penggunaan uji t. Jika persyaratan parametriknya tidak terpenuhi. Teknik ini digunakan untuk menguji signifikasi perbedaan dua populasi.

Langkah-langkah pengujiannya adalah sebagai berikut :

- a. Menggabungkan kedua kelas independen dan berijenjang pada tiap-tiap anggotanya mulai dari nilai pengamatan terkecil sampai nilai pengamatan terbesar. Jika ada dua atau lebih pengamatan yang sama maka digunakan jenjang rata-rata.
- b. Menghitung jumlah jenjang masing-masing bagi sampel pertama dan kedua yang dinotasikan dengan  $R_1$ dan  $R_2$ .
- c. Untuk uji statistik U, kemudian dihitung dari sampel pertama dengan  $N_1$ pengamatan  $U_1 = N_1 N_2 + \frac{N_1}{N_2}$  $\frac{N_{1+1}}{2}$  –  $\sum R_1$  atau dari sampel kedua dengan  $N_2$  pengamatan  $U_{2} = N_1 N_2 + \frac{2}{3}$  $\frac{2+1}{2} - \sum R$

Keterangan :

-

 $N_1$  = banyaknya sampel pada sampel pertama

<sup>14</sup>Muhammad Ali Gunawan, *StatistikUntukPenelitianPendidikan*, (Yogyakarta: Parama Publishing, 2013), Cet. Ke-1, h. 119-120.

- $N_2$  = banyaknya sampel pada sampel kedua
- $U_1$  = uji statistik U dari sampel pertama  $N_1$
- $U_2$  = uji statistik U dari sampel pertama  $N_2$
- $\sum R_1$  = jumlah jenjang pada sampel pertama
- $\sum R_2$  = jumlah jenjang pada sampel kedua
- d. Nilai U yang digunakan adalah nilai U yang lebih kecil dan yang lebih besar ditandai dengan U. Sebelum dilakukan pengujian, perlu diperiksa apakah telah didapatkan U atau  $U'$  dengan cara membandingkannya dengan  $\frac{N_1N_2}{2}$ . Bila nilainya lebih besar darIPAda  $\frac{N_1N_2}{2}$  nilai tersebut adalah  $U'$  dan nilai U dapat dihitung :  $U = N_1 N_2 - U'$
- e. Membandingkan nilai U dengan nilai U dalam tabel, dengan criteria pengambilan keputusan adalah jika  $U \ge U_\alpha$  maka  $H_0$  diterima, dan jika  $U \le U_{\alpha}$  maka  $H_0$  ditolak. Tes signifikasi untuk yang lebih besar (> 20) menggunakan pendekatan kurva normal dengan harga kritis z sebagai berikut:

$$
x = \frac{U - \frac{N_1 N_2}{2}}{\sqrt{\frac{N_1 N_2 (N_1 + N_2 + 1)}{12}}}
$$

Jika $\frac{-Z_{\alpha}}{2} \leq z \leq \frac{z}{2}$  $\frac{\alpha}{2}$  dengan taraf nyata  $\alpha = 5\%$  maka  $H_0$  diterima dan jika  $z > \frac{z}{z}$  $\frac{z_{\alpha}}{2}$  atau  $z < \bar{z}$  $\frac{2a}{2}$  maka  $H_0$  ditolak.<sup>15</sup>

-

<sup>15</sup>Sugiyono, *StatistikauntukPenelitian*…, h. 150-153.

# **L. Prosedur Penelitian**

Secara garis besar prosedure penelitian ini hanya digunakan dalam tahaptahap sebagai berikut:

- 1. Tahap Pendahuluan
	- a. Melakukan observasi kesekolah yang akan diteliti.
	- b. Berkonsultasi dengan guru yang ada disekolah tersebut.
	- c. Menentukan masalah penelitian yang berhubungan dengan pembelajaran tematik yang ada disekolah.
	- d. Mencari referensi-referensi untuk menentukan judul penelitian.
	- e. Menetapkan pokok bahasan dan juga judul yang akan digunakan dalam penelitian.
- 2. Tahap Persiapan
	- a. Pembuatan proposal penelitian dan mengajukannya.
	- b. Mengadakan seminar proposal penelitian.
	- c. Membuat instrumen pengupulan data.
	- d. Menetapkan standar kompetensi dan kompetensi dasar serta pokok bahasan dan sub pokok bahasan yang akan digunakan dalam penelitian.
	- e. Menyusun RPP.
	- f. Mempersiapkan media pembelajaran yaitu media *papercraft*.
	- g. Membuat teks pertanyaan untuk proses wawancara nanti.
- 3. Tahap Pelaksanaan
	- a. Melakukan wawancara terhadap informan yaitu kepala sekolah, staff tata usaha dan guru untuk menggali data sesuai teknik yang ditetapkan.
	- b. Memberikan test kemampuan awal peserta didik untuk mengetahui kelas mana nantinya yang akan digunakan pada kelas eksperimen dan kelas kontrol.
	- c. Setelah mendapatkan data peneliti akan mengumpulkannya, mengolah dengan melaksanakan post-test untuk kelas eksperimen dan kelas kontrol lalu menganalisis data.
- 4. Tahap Pengolahan Data
	- a. Menyusun penelitian sesuai dengan teknik yang sudah dibuat.
	- b. Berkonsultasi dengan dosen pembimbing untuk diperbaiki dan disetujui.
	- c. Memperbanyak referensi penelitian.
	- d. Siap diuji dan dipertahankan dalam sidang munaqasah skripsi.